รายชื่อนักศึกษาที่มีที่พักอาศัยปัจจุบันในพื้นที่จังหวัดควบคุมสูงสุด (กรุงเทพมหานคร สมุทรปราการ ปทุมธานี และนนทบุรี) และในจังหวัดพื้นที่ควบคุม (20 จังหวัด) พื้นที่เฝ้าระวังสูง (17 จังหวัด) พื้นที่เฝ้าระวัง (35 จังหวัด) หรือเดินทางมาจากจังหวัดดังกล่าว ที่มีความประสงค์เข้ามาปฏิบัติการเรียนการสอน กิจกรรมทางวิชาการและวิจัยในพื้นที่มหาวิทยาลัยมหิดล ศาลายา

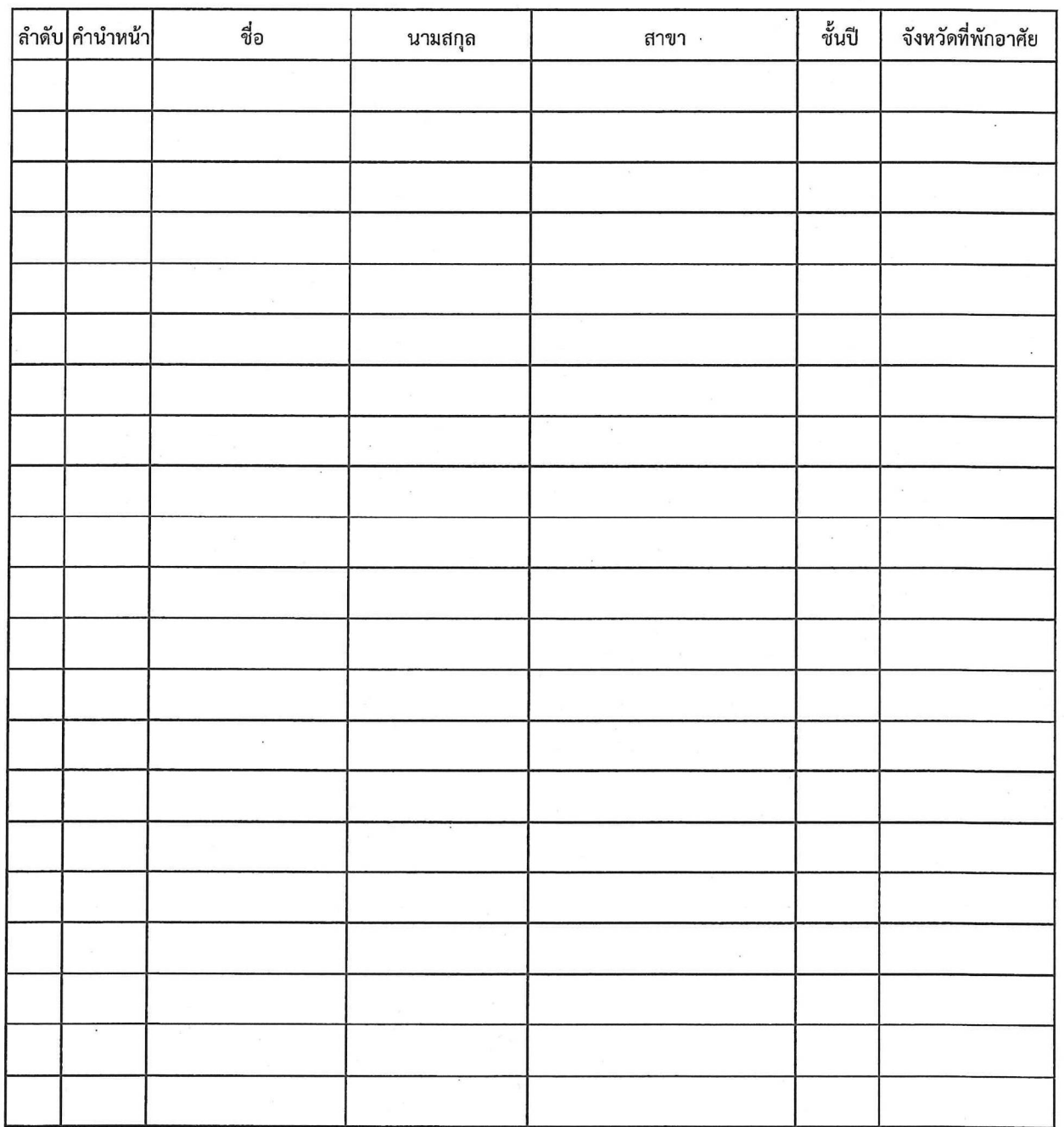

 $1/1$ 

แบบคัดกรองซ้อมูลผู้เดินทางเข้าหมู่บ้าน/ชุมชน (สำหรับคนไหยและคนที่มีเลขประจำตัวประชาชน ๑๓ หลัก) ตามประกาศจังหวัดนครปฐม ฉบับที่ ๑๖ ลงวันที่ ๒๕ มกราคม ๒๕๖๔

เรื่อง ยกระดับมาตรการเดินทางระหว่างจังหวัดสมุทรสาคร และจังหวัดนครปฐม

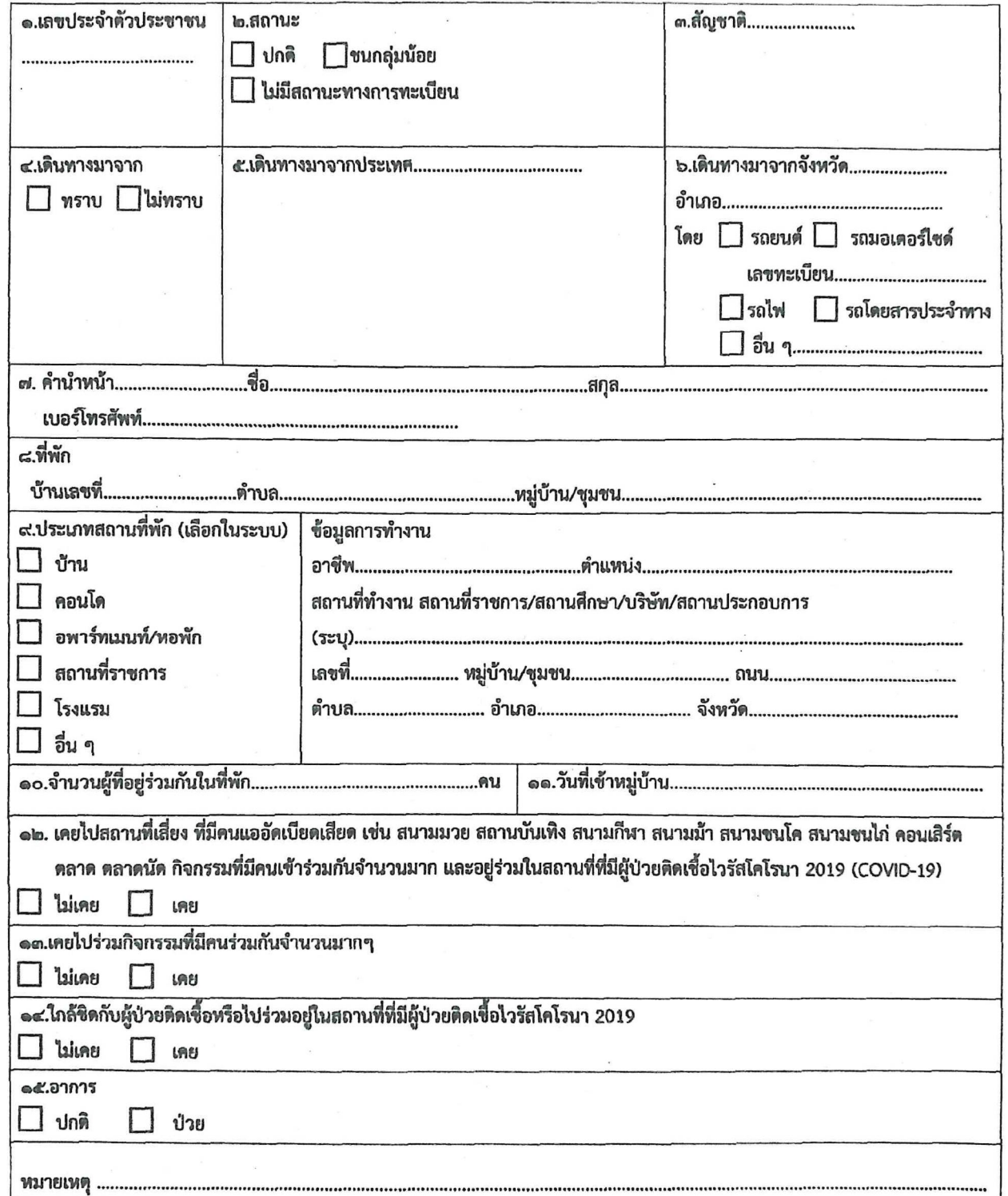